## TSBB15 Computer Vision

Lecture 14Image enhancement

## Why image enhancement?

• Example of artifacts caused by image encoding

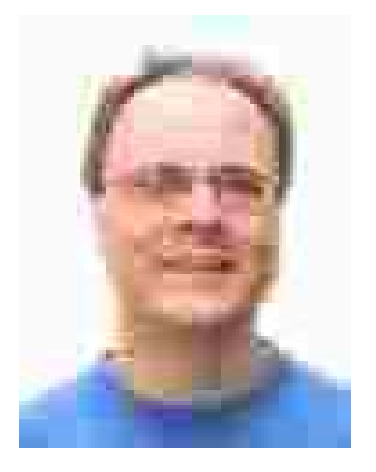

2016-04-19 $9 \hspace{2.5cm}$ 

## Why image enhancement?

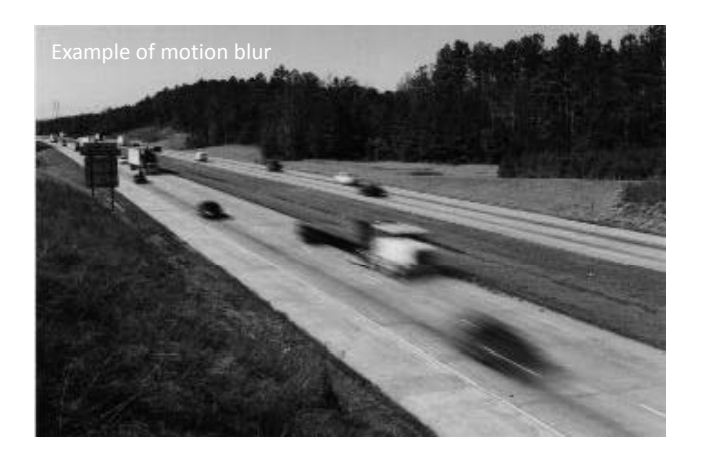

#### Why image enhancement?

- Example of an image with sensor noise
	- ultrasound image of a beating heart

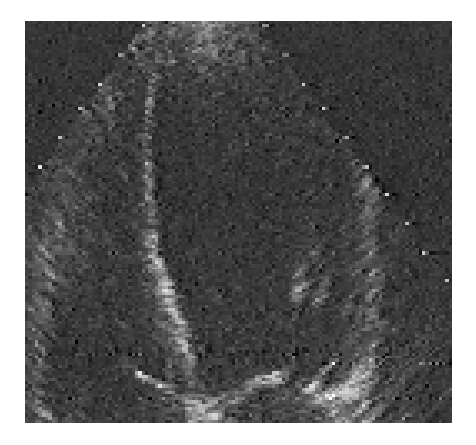

## Why image enhancement?

• IR‐image

2016-04-19

- fixed pattern noise <sup>=</sup> spatial variations in gain and offset
- Possibly even variations over time!
- Hot/dead pixels
- A digital camera with short exposure time
	- Shot noise (photon noise)

#### Methods for image enhancement

- Inverse filtering: the distortion process is modeled and estimated (e.g. motion blur) and the *inverse* process is applied to the image
- Image restoration: an *objective* quality (e.g. sharpness) is estimated in the image. The image is modified to increase the quality
- Image enhancement: modify the image to improve the visual quality, often with <sup>a</sup> subjective criterion

е произведения с произведения с произведения с произведения с произведения с произведения с произведения с про

### Additive noise

 $9$ 

- • $\bullet$  Some types of image distortion can be described as
	- Noise added on each pixel intensity
	- The noise has the identical distribution and is independent at each pixel (i.i.d.)
- Not all type of image distortion are of this type:
	- Multiplicative noise
	- Data dependent noise
- What about pixel shot noise?
- Position dependent
- The methods discussed here assume additive i.i.d.‐noise

#### Removing additive noise

- $\bullet$  Image noise typically contains higher frequencies than images generally do  $\Rightarrow$  a low-pass filter can reduce the noise
- BUT: we also remove high‐frequency signal components, e.g. at edges and lines
- HOWEVER: A low‐pass filter works in regions without edges and lines

 $9 \hspace{5cm} 7$ 

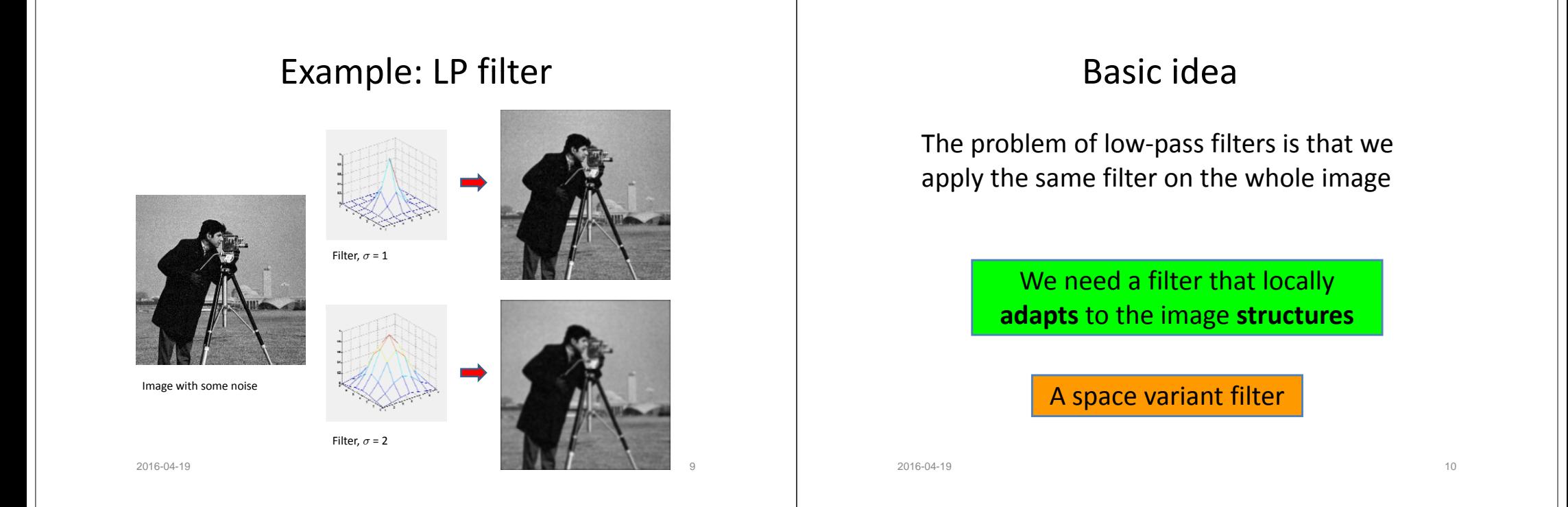

### Ordinary filtering / convolution

• Ordinary filtering can be described as <sup>a</sup> convolution of the signal *f* and the filter *g*:

$$
h(\mathbf{x}) = (f * g)(\mathbf{x}) = \int f(\mathbf{x} - \mathbf{y}) g(\mathbf{y}) d\mathbf{y}
$$

For each **<sup>x</sup>**, we compute the integral between the filter *g* and <sup>a</sup> shifted signal *f* g

#### Adaptive filtering

• If we apply an adaptive (or position dependent, or space variant) filter  $g<sub>x</sub>$ , the operation cannot be expressed as <sup>a</sup> convolution, but instead as

$$
h(\mathbf{x}) = \int f(\mathbf{x} - \mathbf{y}) g_{\mathbf{x}}(\mathbf{y}) d\mathbf{y}
$$

For each **<sup>x</sup>**, we compute the integral between a shifted signal  $f$  and the filter  $g_{\mathbf{x}}$ where the filter depends on **<sup>x</sup>**

## How to choose  $g_{\mathbf{x}}$  ?

According to the previous discussion, we choose  $g_{\mathbf{x}}$  such that:

- It contains <sup>a</sup> low‐pass component that maintains the local image mean intensity Independent of **<sup>x</sup>**
- lt contains a high-pass component that depends on the local<br>signal structure **Dependent of <b>x**

Computational efficient

– Also: the resulting operation for computing *h* should be simple to implement

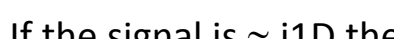

• If the signal is <sup>≈</sup> i1D the filter can maintain the signal by reducing the frequency components orthogonal to the local structure

High-frequency components in  $g_x$ 

- The human visual system is less sensitive to noise along linear structures than to noise in the orthogonal direction
- Results in good subjective improvement of image quality

 $9$ 

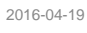

#### Oriented noise

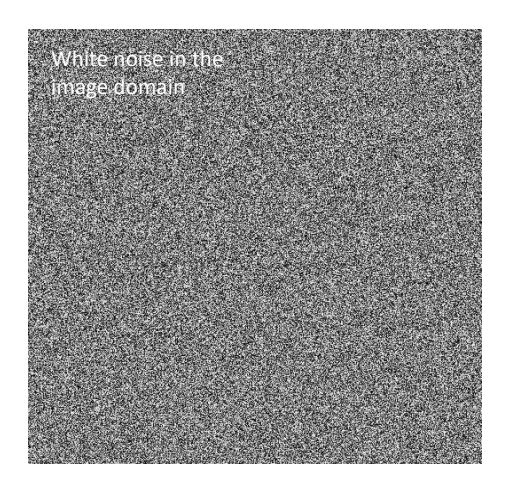

#### Oriented noise

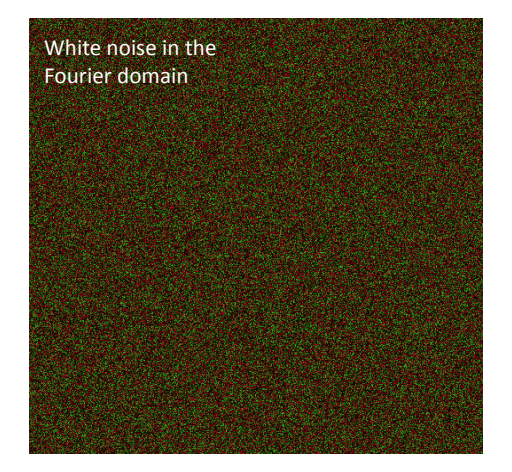

13

#### Oriented noise

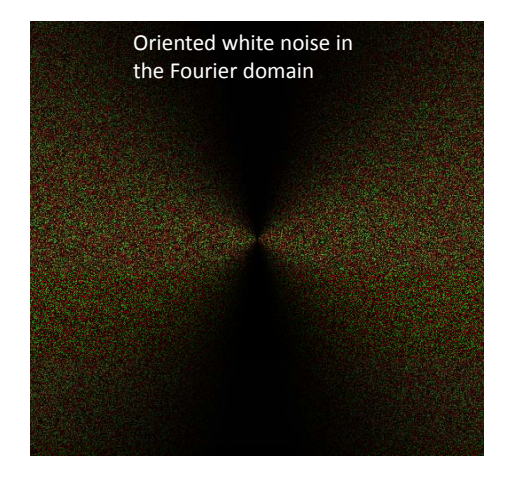

2016-04-19

 $9$ 

19

#### Oriented noise

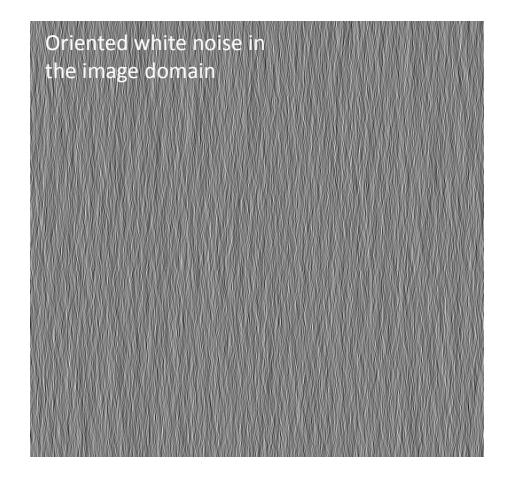

2016-04-19е процесс в село в село в село в село в село в село в село в село в село в село в село в село в 18<br>В село в село в село в село в село в село в село в село в село в село в село в село в село в село в село в сел

#### Oriented noise

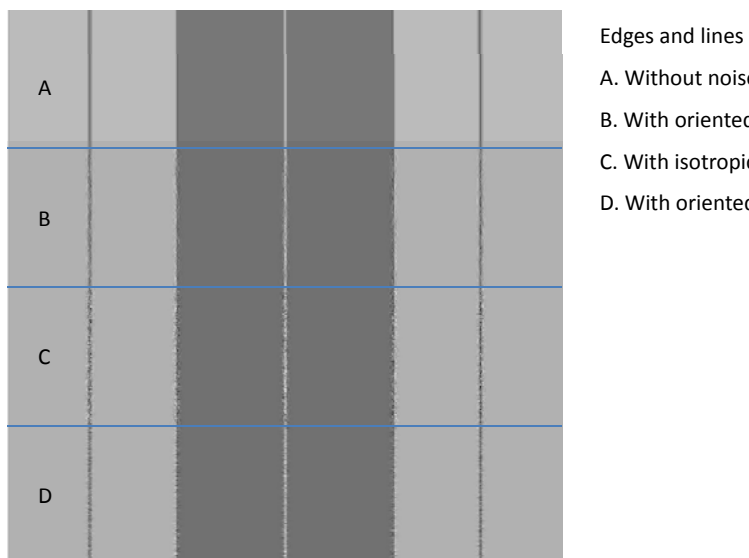

- A. Without noise
- B. With oriented noise along
- C. With isotropic noise
- D. With oriented noise across

### Local structure information

- We compute the local orientation tensor **T**(**x**) at all points **<sup>x</sup>** to control / steer *<sup>g</sup>***<sup>x</sup>**
- At a point **<sup>x</sup>** that lies in <sup>a</sup> locally i1D region, we obtain

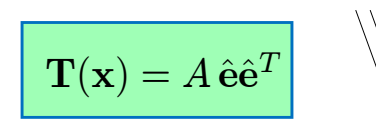

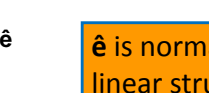

**ê** is normal to the linear structure

#### Ansatz for  $g_{\mathbf{x}}^{\phantom{\dag}}$ We apply a filter that is given in the <u>Fourier domain</u> as  $G_{HP}({\bf u})=G_{\rho}(u)\,(\hat{\bf u}^T\hat{\bf e})^2 \qquad {\bf u}=u\,\hat{\bf u}$  $-$  G<sub>HP</sub> is polar separable  $\mathbf{u} = u \, \hat{\mathbf{u}}$ – It attenuates frequency components that are ⊥ to **ê** – It maintains all frequency components that are || to **ê** 2016-04-19 $9$ How to implement  $g_{\mathbf{x}}$  ? • We know that [EDUPACK – ORIENTATION]  $(\hat{\mathbf{u}}^T \hat{\mathbf{e}})^2 = \langle \hat{\mathbf{u}} \hat{\mathbf{u}}^T | \hat{\mathbf{e}} \hat{\mathbf{e}}^T \rangle = \langle \hat{\mathbf{u}} \hat{\mathbf{u}}^T | \mathbf{T}(\mathbf{x}) \rangle$ where  $T(x) = \hat{e} \hat{e}^T$  $\mathsf{(assume \, A = 1!)}$ • Using a N-D tensor basis  $\mathbf{\hat{N}}_k = \mathbf{\hat{n}}_k \mathbf{\hat{n}}_k^{\mathsf{T}}$  and its dual **Ñ** *<sup>k</sup>*, we obtain:  $\mathbf{T}(\mathbf{x}) = \sum_{k=1}^{N} \langle \mathbf{T}(\mathbf{x}) | \tilde{\mathbf{N}}_k \rangle \, \hat{\mathbf{N}}_k$ 222016-04-19How to implement  $g_{_{\boldsymbol{\mathrm{X}}}}$  ?  $(\hat{\mathbf{u}}^T \hat{\mathbf{e}})^2$  =  $\sum$ N  $_{k=1}$  $\braket{\hat{\mathbf{u}}\hat{\mathbf{u}}^T | \hat{\mathbf{N}}_k } \braket{\mathbf{T}(\mathbf{x}) | \tilde{\mathbf{N}}_k }$  $k=1$  $=$   $\sum$  $\sum_{l}^{N}\langle\hat{\mathbf{u}}\hat{\mathbf{u}}^{T}|\hat{\mathbf{n}}_{k}\hat{\mathbf{n}}_{k}^{T}\rangle\braket{\mathbf{T}(\mathbf{x})|\tilde{\mathbf{N}}_{k}}$ How to implement  $g_{_{\boldsymbol{\mathrm{X}}}}$  ?  $\bullet~$  Plug this into the expression for  $G_{\scriptscriptstyle\mathit{HP}}$  :

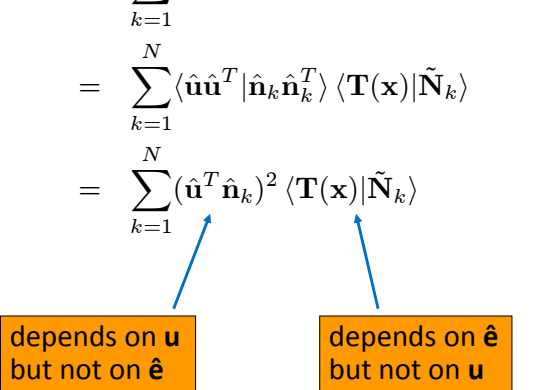

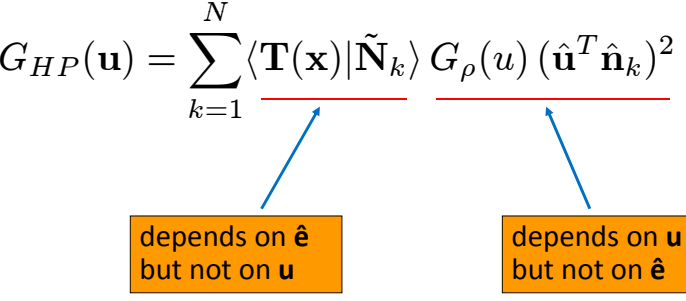

23

### How to implement  $g_{\mathbf{x}}$  ?

Consequently, the filter  $G_{\mu \rho}$  is a **linear combination** of *N* filters, where each filter has <sup>a</sup> Fourier transform:

$$
\boxed{G_{HP,k}(\mathbf{u}) = G_{\rho}(u) \left(\hat{\mathbf{u}}^T \hat{\mathbf{n}}_k\right)^2}
$$
 Independent of **x**  
and *N* scalars:  

$$
\langle \mathbf{T}(\mathbf{x}) | \tilde{\mathbf{N}}_k \rangle
$$
Dependent of **x**

# How to implement  $g_{_{\boldsymbol{\mathrm{X}}}}$  ?

If the filter is applied to <sup>a</sup> signal, we obtain

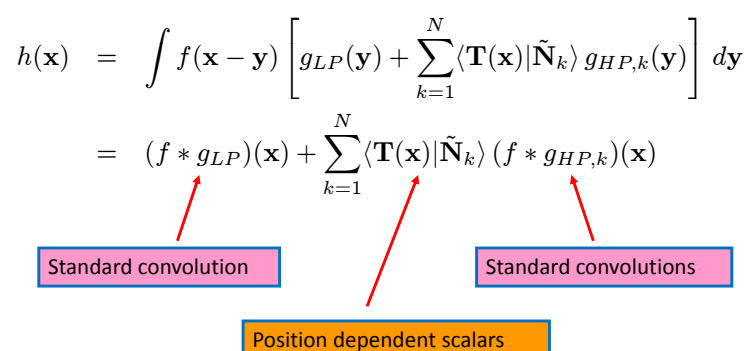

# How to implement  $g_{\mathbf{x}}$  ?

Summarizing, the adaptive filter can be written as

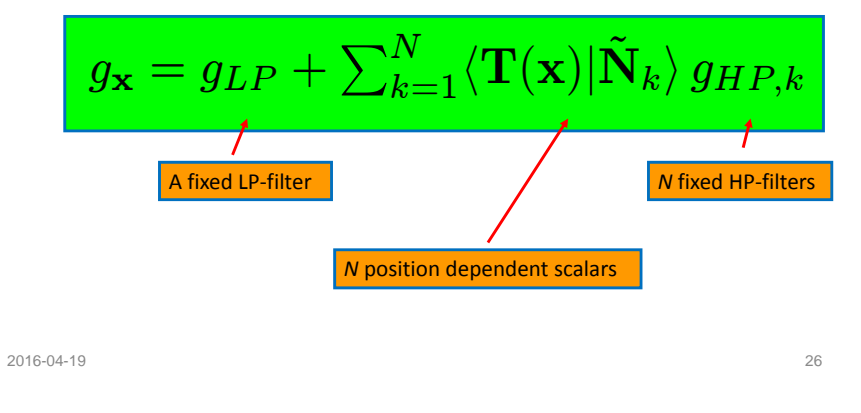

#### Outline of method, version 1

- 1. Estimate the local orientation tensor **T**(**x**) at each image point **<sup>x</sup>**
- 2. Apply a number of fixed filters to the image; one LP-filter  $g_{_{LP}}$  and the *N* HP-filters  $g_{_{HP,k}}$
- 3. At each point **x**:
	- 1. Compute the *N* scalars  $\langle \textbf{T}(\textbf{x}) | \tilde{\textbf{N}}_k \rangle$
	- 2. Form the linear combination of the *N* HP‐filter responses and the *N* scalars and add the LP-filter response
- 4. At each point **<sup>x</sup>**, the result is the filter response *h*(**x**) of the locally adapted filter  $g_{\mathbf{x}}$

The filter *<sup>g</sup><sup>x</sup>* is also called <sup>a</sup> *steerable filter*

#### **Observation**

- **T** can be estimated for any image dimension
- • $\bullet$  The filters  $g_{_{LP}}$  and  $g_{_{HP,k}}$  can be formulated for any image dimension
	- $\Rightarrow$  The method can be implemented for any dimension of the signal (2D, 3D, 4D, …)

#### Remaining questions

- 1. What happens in regions that are not i1D, i.e., if **T** has not rank 1?
- 2. What happens if *A*≠1?
- 3. How to choose the radial function  $G_{\rho}$ ?

Non i1D signals

29

- The tensor's eigenvectors with non‐zero eigenvalues span the subspace of the Fourier domain that contains the signal's energy
- Equivalent: For <sup>a</sup> given local region with orientation tensor **T**, let **û** define an arbitrary orientation. The product  $\hat{\mathbf{u}}^{\mathsf{T}}\mathbf{T}$   $\hat{\mathbf{u}}$  is a measure of how much of this orientation the region contains.

#### Non i1D signals

е в село в село в село в село в село в село в село в село в село в село в село в село в село в село в село в с<br>В село в село в село в село в село в село в село в село в село в село в село в село в село в село в село в сел

• But

2016-04-19

 $\hat{\mathbf{u}}^T\mathbf{T}\,\hat{\mathbf{u}} = \langle \hat{\mathbf{u}}\hat{\mathbf{u}}^T | \mathbf{T} \rangle$ 

which means that the adaptive filtering should work in general, even if the signal is non i1D

#### How about *A* <sup>=</sup> 1?

- Previously we assumed *A* <sup>=</sup> 1, but normally *A* depends on the local amplitude of the signal (depends on **<sup>x</sup>**)
- In order to achieve *A* <sup>=</sup> 1, **T** must be pre‐processed
- The resulting tensor is called the control tensor **C**

2016-04-19

## Pre‐processing of **T**

- The filter *<sup>g</sup>***<sup>x</sup>** is supposed to vary slowly with **<sup>x</sup>**, but **T** contains high-frequency noise that comes from the image noise
- This noise can be reduced by an initial LP‐filtering of **T** (i.e., of its elements)
- $\bullet$  The result is denoted  $\textsf{T}_\textsf{\tiny LP}$

2016-04-19

### Pre‐processing of **T**

9 and 2012 and 2013 and 2013 and 2013 and 2013 and 2013 and 2013 and 2013 and 2013 and 2013 and 2013 and 2013

**T**LP must then be *normalized*:

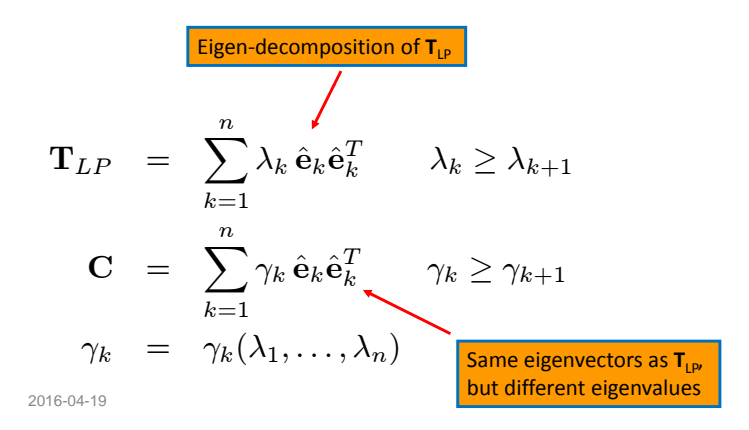

35

#### Modification of the eigenvalues

 $34$ 

Examples of  $\gamma_1$  as funcion of, e.g.,  $\|\mathbf{T}\| = \sqrt{\lambda_1^2 + \lambda_2^2 + \ldots}$ 

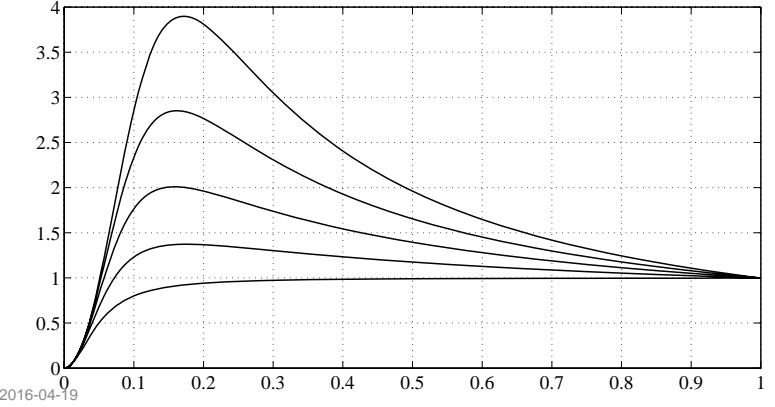

36

## Modification of the eigenvalues

Examples of  $\gamma_{k+1}/\gamma_k$  as function of  $\lambda_{k+1}/\lambda_k$ 

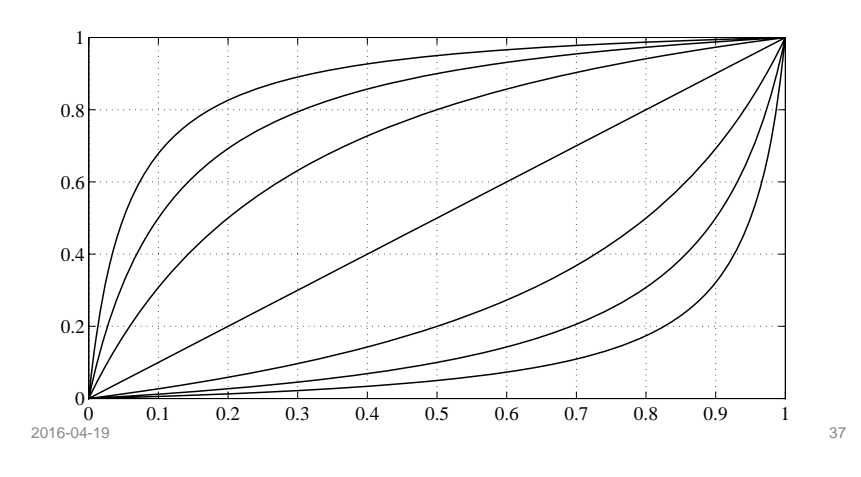

# The radial function *<sup>G</sup>*<sup>ρ</sup>

- Should "mainly" be equal to 1
- Should tend to 0 for u =  $\pi$
- Together with the LP-filter  $g_{\text{LP}}$ : an all-pass filter

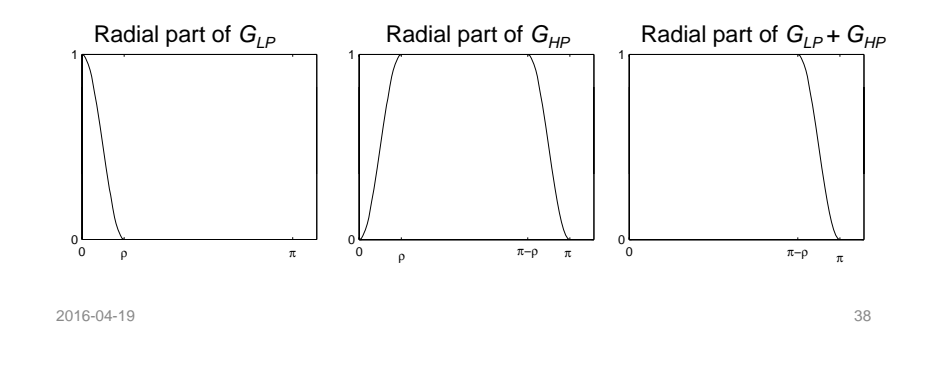

The adaptive filter in 2D

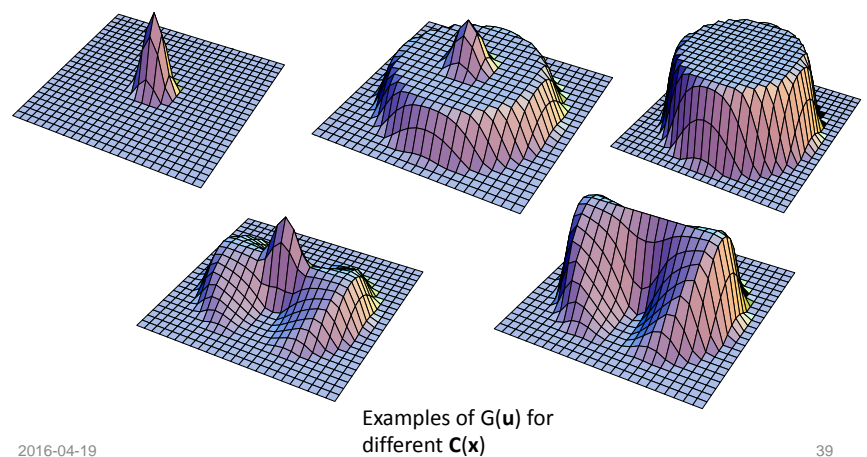

## Outline of method, version 2

- 1. Estimate the local tensor in each image point: **T**(**x**)
- 2. LP-filter the tensor:  $\mathbf{T}_{\textsf{\tiny LP}}(\mathsf{x})$
- 3. In each image point:
	- 1. Compute the eigenvalues and eigenvectors of  $T_{LP} (x)$ .
	- 2. Map the eigenvalues  $\lambda_k$  to  $\gamma_k$ .
	- 3. Re‐combine γ*<sup>k</sup>* and the eigenvectors to form the control tensor **<sup>C</sup>**
	- 4. Compute the scalars  $\langle C | \tilde{N}_k \rangle$  for all  $k = 1,..., N$
- 4. Filter the image with *gLP* and the *<sup>N</sup>* HP‐filters <sup>g</sup>*HP,k*
- 5. In each image point: form the linear combination of the filter responses and the scalars

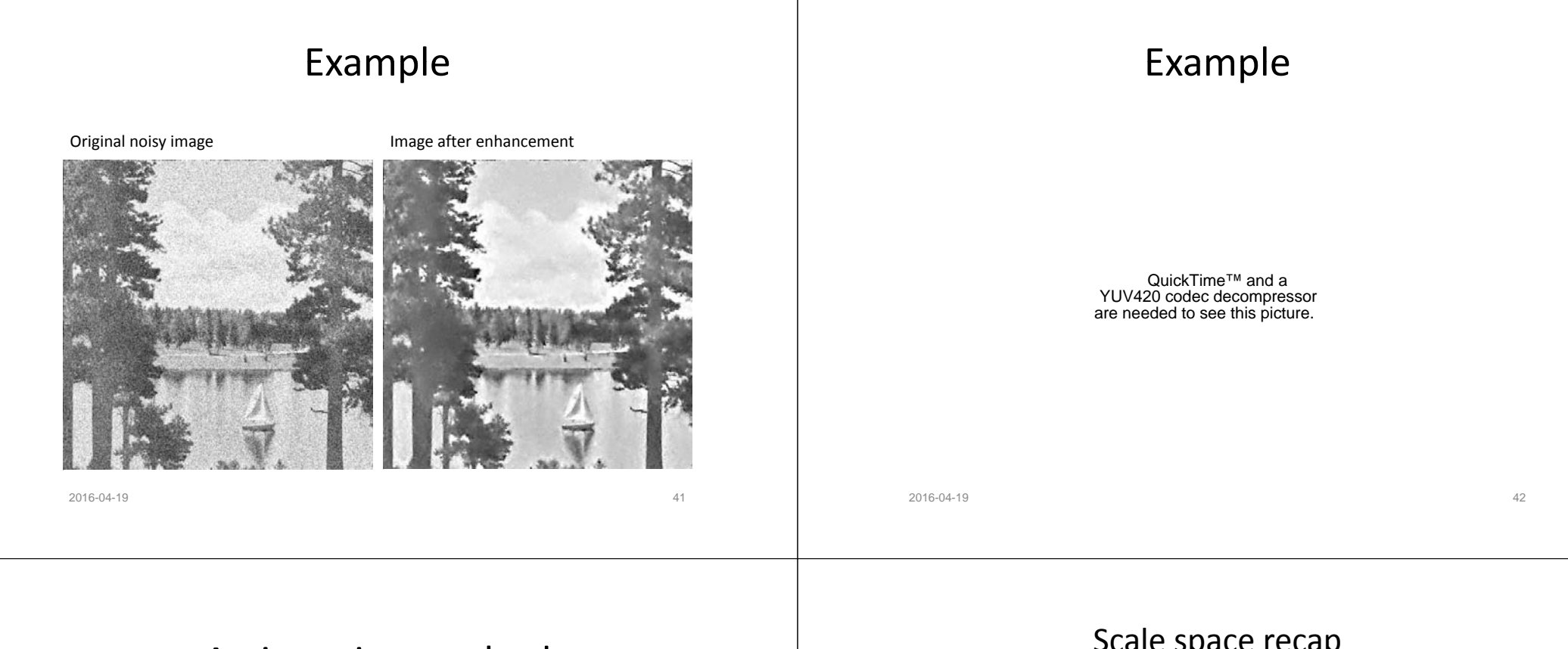

#### An iterative method

- Adaptive filtering can be iterated for reducing the noise
- If the filter size is reduced at the same time, <sup>a</sup> close‐to continuous transition is achieved (evolution)
- This leads to another method for image enhancement: *anisotropic diffusion*

#### Scale space recap (from lecture 2)

• The linear Gaussian scale space related to the image *f* is <sup>a</sup> family of images *L*(*x,y;s*)

$$
L(x,y;s) \ = (g_s * f)(x,y) \qquad \text{Convolution} \over \text{over } (x,y) \text{ or } g(x,y) \text{ or } g(x,y) \text{
$$

over(*<sup>x</sup>*,*y*) only!

parameterized by the scale parameter s, where

$$
g_s(x,y) = \frac{1}{2\pi s} e^{-\frac{1}{2s}(x^2 + y^2)}
$$

A Gaussian LP‐filter with  $\sigma^2$  = *s* 

2016-04-19

 $N$ ote:  $g_s(x,y) = \delta(x,y)$  for  $s=0$ 

44

#### Scale space recap (from lecture 2)

• *L*(*x,y;s*) can also be seen as the solution to the PDE**The diff sion <sup>u</sup> eq ation <sup>u</sup>**

$$
\frac{\partial}{\partial s}L = \frac{1}{2}\nabla^2 L
$$

$$
\frac{\partial}{\partial s}L = \frac{1}{2}(\frac{\partial^2}{\partial x^2} + \frac{\partial^2}{\partial y^2})L
$$

#### with boundary condition *L*(*x,y;*0) <sup>=</sup> *f*(*x,y*)

#### Image enhancement based on linear diffusion

- This means that *L*(*x,y;s*) is an LP‐filtered version of *f*(*x*, *y*) for  $s > 0$ .
- The larger *<sup>s</sup>* is, the more LP‐filtered is *f*
	- High‐frequency noise will be removed for larger *<sup>s</sup>*
- As before: also high‐frequency image components (e.g. edges) will be removed
- We need to control the diffusion process such that edges remain

– How?

2016-04-19

Step 1

 $9$  and  $45$ 

• Modify the PDE by introducing a parameter  $\mu$ :

$$
\tfrac{\partial}{\partial s}L=\tfrac{\mu}{2}\nabla^2L
$$

 $L(x,y;s) = (g_s * f)(x,y)$ 

• This PDE is solved by

#### $\mu$  can be seen as a "diffusion speed":<br>Small  $\mu$ : the diffusion process is slow when *<sup>s</sup>* p increasesLarge  $\mu$ : the diffusion process is fast when *<sup>s</sup>* increases Same as before

47

Example:

*s* <sup>=</sup> time

*L* <sup>=</sup> temperature

#### Step 2

 $9 \hspace{2.5cm} 46$ 

- We want the image content to control  $\mu$ 
	- In flat regions: fast diffusion (large  $\mu$ )
	- In non-flat region: slow diffusion (small  $\mu$ )
- We need to do *space variant* diffusion
	- $\,\mu$  is a function of position (*x,y*)
		- Compare to the space variant filter *g***x** in adaptive filtering

## Inhomogeneous diffusion

• Perona & Malik suggested to use

 $\mu ( x, y ) = \frac{1}{1 + |\nabla f|^2/\lambda^2}$ 

where ∇*f* is the image gradient at (*x,y*) and  $\lambda$  is fixed a parameter

- Close to edges:  $|\nabla f|$  is large  $\Rightarrow \mu$  is small
- In flat regions:  $|\nabla f|$  is small  $\Rightarrow \mu$  is large

#### 2016-04-19е в село в село в село в село в село в село в село в село в село в село в село в село в село в 49 дека в село в<br>В село в село в село в село в село в село в село в село в село в село в село в село в село в село в село в се

### Inhomogeneous diffusion

• Example

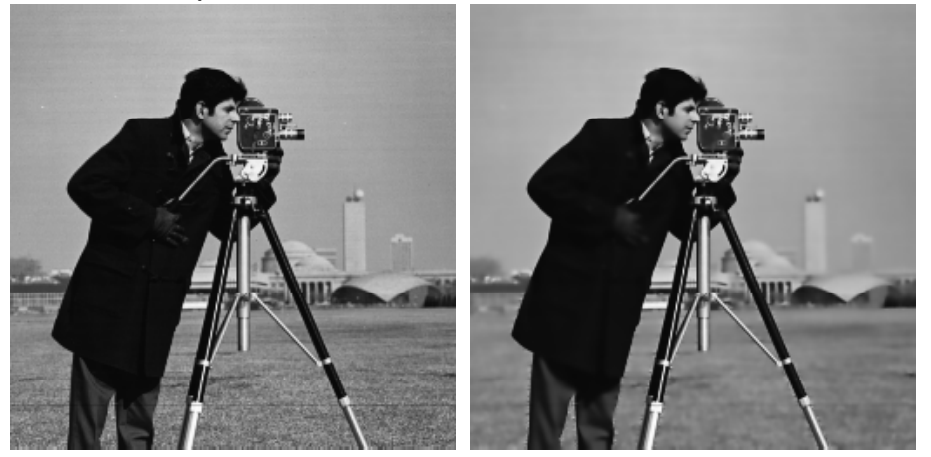

#### Inhomogeneous diffusion

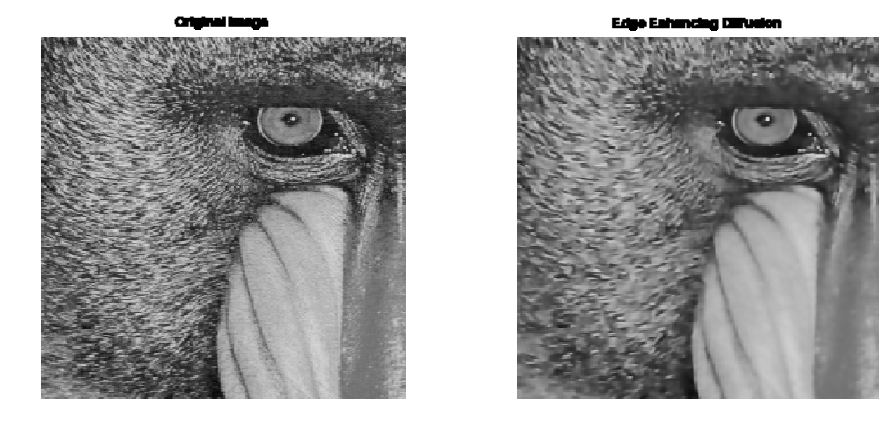

2016-04-19 $\,$  9  $\,$  50  $\,$  50  $\,$  50  $\,$  50  $\,$  50  $\,$  50  $\,$  50  $\,$  50  $\,$  50  $\,$  50  $\,$  50  $\,$  50  $\,$  50  $\,$  50  $\,$  50  $\,$  50  $\,$  50  $\,$  50  $\,$  50  $\,$  50  $\,$  50  $\,$  50  $\,$  50  $\,$  50  $\,$  50  $\,$  50  $\,$  5

#### Inhomogeneous diffusion

- Noise is effectively removed in flat region
- Edges are preserved
- Noise is preserved close to edges

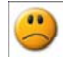

We want to be able to LP-filter along but not across edges, same as for adaptive filtering

# Step 3

- The previous PDEs are all isotropic  $\Rightarrow$  The resulting filter  $g$  is isotropic
- The last PDE can be written:

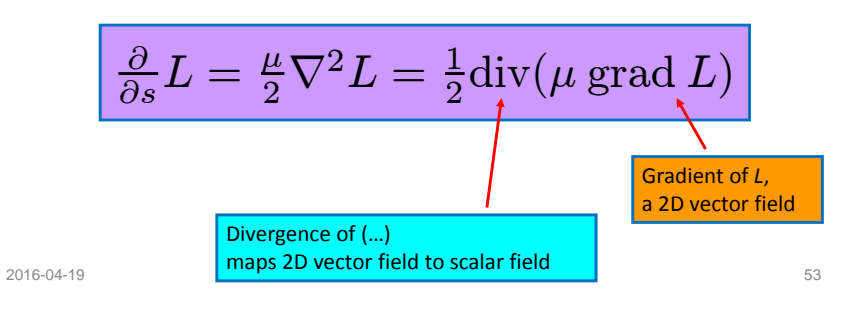

# Ansiotropic diffusion

- The filter *g* is now anisotropic, i.e., not necessary circular symmetric
- The shape of g depends on eigensystem of **D**
- **D** is called <sup>a</sup> *diffusion tensor*
	- $-$  Can be given a physical interpretation, e.g. for anisotropic heat diffusion

• Change  $\mu$  from a scalar to a 2  $\times$  2 symmetric matrix **D**

<u>∂</u>  $\frac{\partial}{\partial s}L=\frac{1}{2}{\rm div}({\mathbf D}\text{ grad }L)$ 

• The solution is now given by

 $L(\mathbf{x}; s) = (g_s * f)(\mathbf{x})$   $\in$  Same as before

54

$$
g_s(\mathbf{x}) = \frac{1}{2\pi \det(\mathbf{D})^{1/2} s}\,e^{-\frac{1}{2s}\mathbf{x}^T \mathbf{D}^{-1}\mathbf{x}}
$$

# The diffusion tensor

 $\bullet\,$  Since **D** is symmetric 2  $\times$  2:

$$
\mathbf{D} = \alpha_1 \mathbf{e}_1 \mathbf{e}_1^T + \alpha_2 \mathbf{e}_2 \mathbf{e}_2^T
$$

where  $\alpha_{_1}$ ,  $\alpha_{_2}$  are the eigenvalues of **D**, and  $\mathbf{e}_{\scriptscriptstyle{1}}$  and  $\mathbf{e}_{\scriptscriptstyle{2}}$  are corresponding eigenvectors

**<sup>e</sup>**1 and **<sup>e</sup>**<sup>2</sup> form an ON‐basis

# The filter *g*

• The corresponding shape of *g* is given by

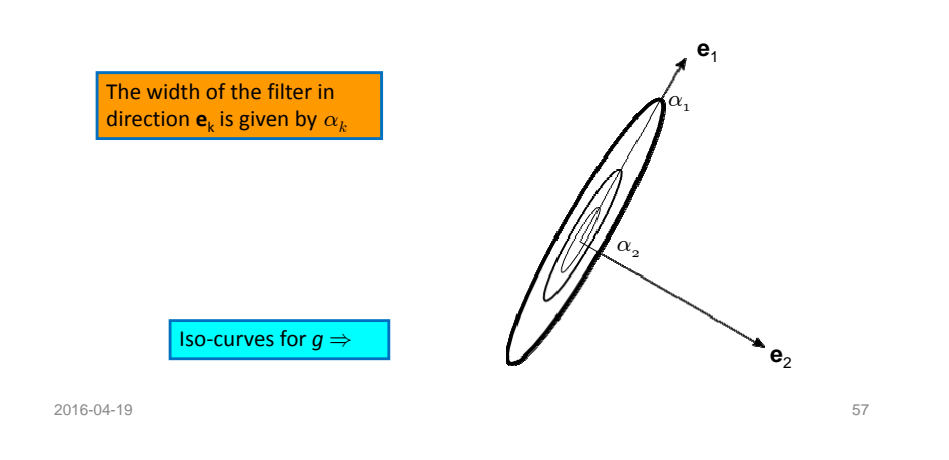

# Step 4

- We want *g* to be narrow across edges and wide along edges
- This means: **D** should depend on (*x,y*)  $-$  A space variant anisotropic diffusion
- This is referred to as *anisotropic diffusion* in the literature

е в село в село в село в село в село в село в село в село в село в село в село в село в село в село в 58 века<br>В село в село в село в село в село в село в село в село в село в село в село в село в село в село в село в сел

• Introduced by Weickert

2016-04-19

# Anisotropic diffusion

- Information about edges and their orientation can be provided by an orientation tensor, e.g., the structure tensor **T** in terms of its eigenvalues  $\lambda_{1}$ ,  $\lambda_{2}$
- However:
	- We want  $\alpha_k$  to be close to 0 when  $\lambda_k$  is large
	- We want  $\alpha_k$  to be close to 1 when  $\lambda_k$  is close to 0

## From **T** to **D**

• The diffusion tensor **D** is obtained from the orientation tensor **T** by modifying the eigenvalues and keeping the eigenvectors – similar to the control tensor **C**, <sup>e</sup> g. .

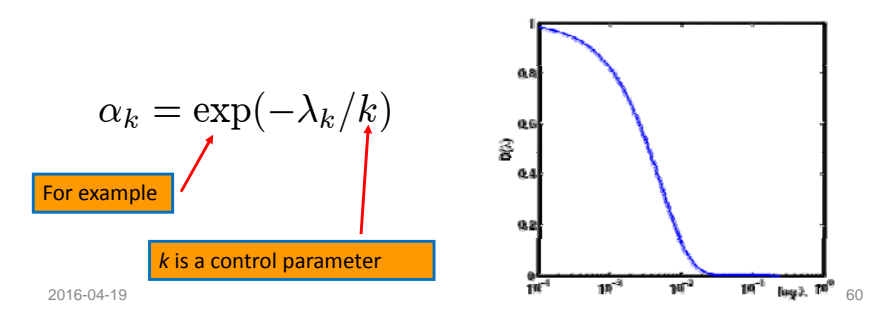

59

Anisotropic diffusion: putting things together

- 1. At all points:
	- 1. compute <sup>a</sup> local orientation tensor **T**(**x**)
	- 2. compute **D**(**x**) from **T**(**x**)
- 2. Apply anisotropic diffusion onto the image by locally iterating

Left hand side:  
the change in L  
at 
$$
(x,y)
$$
 between  
s and  $s+\partial s$ 

<u>∂</u>  $\frac{1}{\det{(X,Y)\text{ between}}}$   $\left|\frac{\partial}{\partial s}L = \frac{1}{2}\text{div}(\mathbf{D}\nabla L)\right|$ *<sup>s</sup>*<sup>+</sup>∂*<sup>s</sup>* point (x,y)

Right hand side can be computed locally at each

This defines how scale space level  $L(x, y; s+\partial s)$  is generated from  $L(x, y; s)$ 

### Regularization

- We assume **D** to have <sup>a</sup> slow variation with respect to **<sup>x</sup>** (cf. adaptive filtering)
- This means

$$
\frac{\partial}{\partial s}L \approx \frac{1}{2} \operatorname{tr}[\mathbf{D}(\operatorname{div}\operatorname{grad} L)] = \frac{1}{2} \operatorname{tr}[\mathbf{D}(\mathbf{H} L)]
$$

The Hessian of *L* <sup>=</sup> second order derivatives of *L*

$$
\mathbf{H}\,L=\begin{pmatrix} \frac{\partial^2}{\partial x^2}L & \frac{\partial^2}{\partial x \partial y}L \\ \\ \frac{\partial^2}{\partial x \partial y}L & \frac{\partial^2}{\partial y^2}L \end{pmatrix}
$$

- The anisotropic diffusion iterations can be done with <sup>a</sup> constant diffusion tensor field **D**(**x**), computed once from the original image (faster)
- Alternatively: re‐compute **D**(**x**) between every iteration (slower)

estate the contract of the contract of the contract of the contract of the contract of the contract of the contract of the contract of the contract of the contract of the contract of the contract of the contract of the con

### Numerical implementation

- Several numerical schemes for implementing anisotropic diffusion exist
- Simplest one:
	- $-$  Replace all partial differentials with finite differences

$$
L(x, y; s + \Delta s) = L(x, y; s) + \Delta s \text{ tr }[\mathbf{D(HL)}]
$$

The Hessian of *L* can be approximated by convolving *L* with:

# Algorithm Outline

- 1. Set parameters
	- e.g.: *k*, ∆*<sup>s</sup>*, number of iterations, …
- 2. Iterate
	- 1. Compute orientation tensor **T**
	- 2. Modify eigenvalues <sup>⇒</sup> **D**
	- 3. Computer Hessian **H** *L*
	- 4. Update *L* according to:

#### $L(x,y;s+\Delta s) = L(x,y;s) + \Delta s \ \text{tr}\left[\textbf{D}(\textbf{H} L)\right]$

#### 2016-04-19

# A note

- $\bullet\,$  The image  $f$  is never convolved by the space variant anisotropic filter *g*
- Instead, the effect of *g* is generated incrementally based on the diffusion eq.
- In adaptive filtering: we never convolve *f* with *<sup>g</sup>***x**, instead several fixed filters are applied onto *f* and their results are combined in a nonlinear fashion

66

#### Comparison

Inhomogenous diffusion **Anisotropic diffusion** 

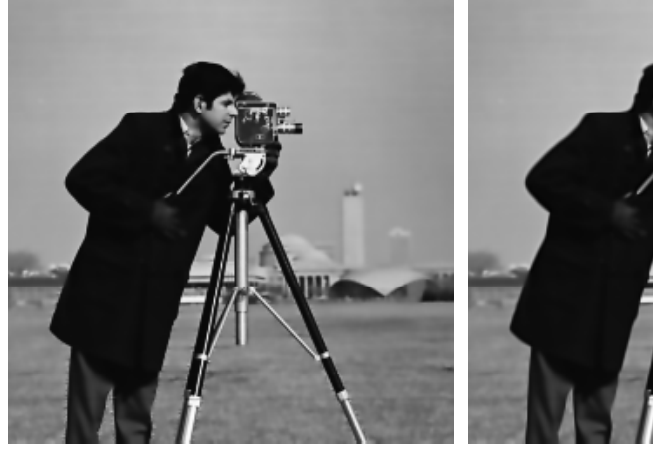

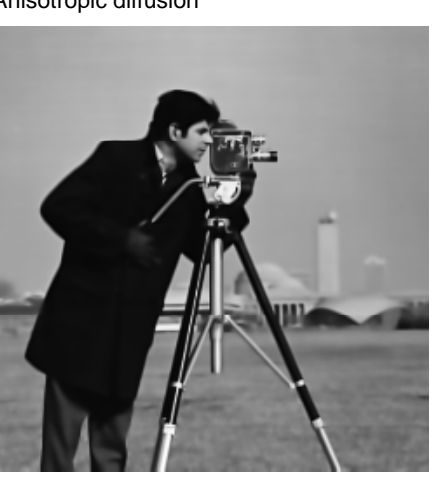

65